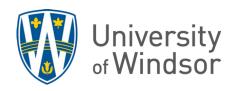

# Assignment FAQs For Students

### Why can't I find my assignments?

Usually when you cannot find an assignment that has been posted in the Assignments area, the instructor has hidden it from students' view. It may also be hidden if it is restricted by a "release condition", meaning you must complete some other tasks, such making a required post in a discussion topic or viewing a module content before the assignment can be accessed. You may contact your instructor for further information.

#### Why can't I open my assignments?

If you can see the assignment title but cannot access it, it is date-restricted, meaning it is available only during a certain time frame and you are currently outside the time frame of availability.

#### Why can't I submit my assignments?

If you can open the assignment but cannot submit to it, there might be a few possibilities.

- If you cannot find a location for submission, the assignment may be
  - o date-restricted, meaning you can only submit within a specific time frame, or
  - o an in-person assignment and submissions online will not be accepted.
- If you can find a location for submission but cannot attach your file, it may be
  - o the wrong type of file. Check the assignment page to see which file extensions are accepted. Or
  - o that the file is too big to be uploaded.

## My instructor didn't receive my assignment submission. What do I do?

Contact your instructor directly. When you submit to an assignment, you receive an email confirmation of the submission from Brightspace. Be sure to have that on hand to share with your instructor.

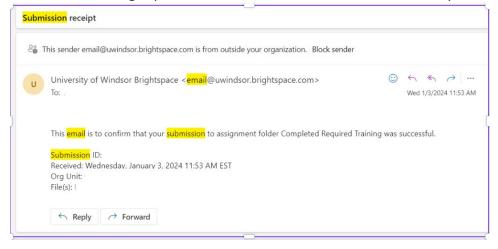